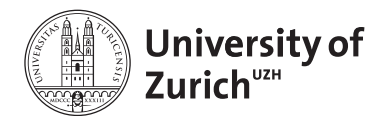

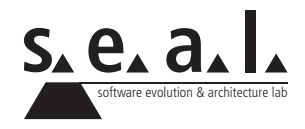

# **Informatik I – Eprog HS13**

Übung 4

# **1 Aufgabe: Codeverständnis**

### **1.1 Lernziele**

- 1. Syntax von Schleifen und Verzweigungen verstehen.
- 2. Codelesen und Codeverständnis trainieren.

# **1.2 Aufgabenstellung**

#### **a) Code Snippets**

Welche der nachfolgenden dreizehn Code-Fragmente sind syntaktisch korrekt und wie lautet in diesem Fall die Ausgabe? Begründen Sie Ihre Antwort. Benutzen Sie dazu folgende Hilfsmittel:

- Walter Savitch, Java: An Introduction to Problem Solving & Programming
- [Java API](http://docs.oracle.com/javase/7/docs/api/)

```
1 int \text{ sum} = 0;2 for (i=0; i<7; i++) {
3 \mid \text{sum} += i;45 System.out.println(sum);
```
**Listing 1**: Snippet 1

```
1 \mid \text{int sum} = 0;2 \vert for (int i=0; i<6; i++) {
3 \mid \text{sum} += i;45 System.out.println(sum);
```
**Listing 2**: Snippet 2

```
1 \int \text{int sum} = 0;2 \vert for (int i=6; i>0; i=-) {
3 \mid \text{sum} += i;4 }
5 System.out.println(sum);
```
**Listing 3** : Snippet 3

```
1 \quad \text{int} \quad i = 0;2 for (i=5; i>0; i--){
3 System.out.print(i);
4 \vert
```
**Listing 4** : Snippet 4

```
1 \quad \text{int} \quad j = 0;2 \vert for (int i=0; i<5; j++) {
3 System.out.print(i);
4
```
**Listing 5** : Snippet 5

```
1 for
(int i=0;i<10;i++){
2 i^{++};
3 System.out.print(i);
4
```
Listing 6: Snippet 6

```
1 \mid \text{int sum} = 0;2 \int for (int i=0; i<5; i++)
3 sum++;
4 sum++;
5 System.out.println(sum);
```
**Listing 7** : Snippet 7

```
1 \quad \text{int sum} = 0;2 \int for(int i=0; i<5; i++)
3 \mid \text{sum} += i;4 \mid \text{sum} += i;5 | System.out.println(sum);
```
**Listing 8** : Snippet 8

```
1 \int \text{int } b = 10;2 String s = if (b % 2 == 0 )3 | "Even";
4 } else {
```

```
5 | "Odd";
6 }
7 System.out.println(s);
```
**Listing 9**: Snippet 9

```
1 int a = 4;2 if( a < 10 ){
3 |a = 3;4 } else if ( a < 5 ) {
5 |a = 2;6 } else {
7 | a = 1;8 }
9 System.out.println(a);
```
**Listing 10**: Snippet 10

```
1 | Integer a = null;2 if( (a = 10) > 0 ){
3 System.out.println(a);
4 \vert
```
**Listing 11**: Snippet 11

```
1 \mid \text{int sum} = 1;2 int i;
3 \textbf{for}(i=0; (i<10 \&amp; \text{sum} < 100); i++)4 \vert sum \star = 2;5 | }
6 System.out.println(i);7 System.out.println(sum);
```
**Listing 12**: Snippet 12

```
1 int count = 0;
2 \intfor(int i=0; i<5; i++)
3 for(int j=0; j<i>j++1</i>)
4 for(int k=0; k < j; k++)
5 \mid \qquad \qquad \text{count++};6 System.out.println(count);
```
**Listing 13**: Snippet 13

# **2 Aufgabe: Primitive Datentypen, Binärwerte und logische Operationen**

### **2.1 Lernziele**

- 1. Verstehen wie Java primitive Datentypen intern darstellt
- 2. Zwei Java Logik Operatoren kennen lernen
- 3. Umrechnung in Binärdarstellung üben

#### **2.2 Binärdarstellung ganzer Zahlen**

Java verwendet intern für byte, short, int und long eine Zweierkomplement Darstellung. Wie lautet entsprechend die binäre Darstellung des folgenden int Wertes?

```
1 \int \text{int} \ a = -1025;
```
**Listing 14**: Snippet 14

Bei einem cast, von einem grösseren zu einem kleineren ganzzahligen Datentyp, werden die überzähligen höchstwertigen Bits von Java abgeschnitten.

Nutzen Sie diese Tatsache, ihr Wissen über die Grösse der Java-Datentypen, sowie Ihre Kenntnisse aus der Vorlesung, um die Ergebnisse der folgenden casts möglichst detailliert zu erklären.

```
1 \int \text{int} a = 98305;2 \vert short \vert = (short) a;
3 System.out.println(b);
4
5 // Ausgabe: -32767
```
**Listing 15**: Snippet 16

```
1 \text{ int } a = 98305;2 byte b = (byte) a;
3 System.out.println(b);
4
5 // Ausgabe: 1
```
**Listing 16**: Snippet 17

### **2.3 Binäroperationen**

Der Operator & sorgt für die bitweise UND Verknüpft zweier Zahlen. Der Operator | sorgt für die bitweise ODER Verknüpfung zweier Zahlen. Dies bedeutet also, dass jeweils die Bit-Stelle x der beiden Zahlen UND bzw. ODER Verknüpft wird und den Wert der Bit-Stelle x des Ergebnisses ergibt. Denken Sie an die logische Verknüpfung von boolschen Werten, welche Sie schon kennen. Bei der bitweisen UND bzw. ODER Verknüpfung, entspricht ein Bit-Wert 1 einem true und ein Bit-Wert 0 einem false. Beispiel:

```
1 short a = 33;
2 \vert short \vert = 32;
3 \mid short \subset = a \& b;4
5 // Ergebnis : c = 32
6 //
7 // a = 33 = 0000 0000 0010 0001
8 // &
9 // b = 32 = 0000 0000 0010 0000
10 // ----------------------------
11 \frac{1}{\sqrt{c}} = 32 = 0000 0000 0010 0000
```
#### **Listing 17**: Snippet 18

Lösen Sie die folgenden Aufgaben. Konstruieren Sie die jeweils fehlende Variable so, dass die bitweise Verknüpfung das geforderte Ergebnis liefert. Beispiel:

```
1 // Beispiel Aufgabe: c soll 1 sein. Welches b passt?
2
3 short a = 3;
 4 \vert short \vert = ???;
5 short c = a \& b;
6
7 \frac{1}{1} Loesung:
8 //
9 // a ist 0000 0000 0000 0011 (3) und c soll 0000 0000 0000 0001 (1) sein.
10 // Daher ist b = 0000 0000 0000 0001 (1), weil:
11 //
12 // a = 3 = 0000 0000 0000 0011
13 1/614 // b = 1 = 0000 0000 0000 0001
15 // ------------------------------
16 // c = 1 = 0000 0000 0000 0001
```
**Listing 18**: Snippet 19

Beachten Sie, dass es teilweise mehrere richtige Lösungen gibt. Versuchen Sie alle zu finden.

```
1 // Aufgabe: c soll 16 sein. Welches b passt?
2
3 short a = 48;
4 \vert short \vert = ???;
5 short c = a \& b;
```
**Listing 19**: Snippet 20

```
1 // Aufgabe: c soll 24 sein. Welches b passt?
2
3 short a = 84 short b = ???;
5 short c = a + b;
```
**Listing 20**: Snippet 21

```
1 // Aufgabe: d soll 13 sein. Welches b passt?
2
3 short a = 4;
4 short b = 8;
5 short c = ???;6 \vert short d = a \vert b \vert c;
```
**Listing 21**: Snippet 22

# **3 Aufgabe: Programmierung**

## **3.1 Lernziele**

- 1. Kenntnisse über objektorientierte Programmierung und Wissen aus den technischen Grundlagen kombinieren und anwenden.
- 2. Methoden der Klassen String, Math und Integer kennen lernen.
- 3. Arbeit mit Schleifen und Verzweigungen üben.

# **3.2 BinaryConverter**

Schreiben Sie eine Klasse BinaryConverter, welche es ermöglicht, gegeben Binärzahlen in Dezimalzahlen umzuwandeln. Dabei soll die gegebene Binärzahl wahlweise Vorzeichenlos oder als Einerkomplement interpretiert werden. Jede der beiden Umwandlungen soll in einer eigenen Klasse implementiert werden. Die Klasse BinaryCoverter soll diese Klassen verwenden, um die passende Umwandlung durchzuführen. Das Ergebnis soll ausgegeben werden. Verwenden Sie die folgenden Klassengerüste.

```
1 class BinaryConverter {
2 ...
3 / *4 * String bNumber: The binary number
 5 \overline{\phantom{a}} \phantom{\overline{a}} \phantom{\overline{a}} int mode: How to interpret the number.
 6 \mid *0 = Without sign. 1 = One's complement
 7 */
8 public void convert(String bNumber,int mode)
9 \mid \dots10 }
```

```
1 class NoSignConversion {
2 \mid \dots3 \mid \frac{\sqrt{x}}{2}4 * returns: Decimal value of the given binary number
5 */
6 public Integer convert (String bNumber)
7 ...
8 }
```

```
1 class OnesComplementConversion {
2 \mid \dots3 / *4 * returns: Decimal value of the given binary number
5 \mid \star/6 public Integer convert(String bNumber)
7 ...
8 }
```
#### **Hinweise**

- 1. Überlegen Sie sich, wie sie die Umwandlung handschriftlich durchführen würden. Versuchen Sie, diesen Ablauf zu implementieren.
- 2. Sie werden Methoden der Java Klasse Math brauchen. Diese bietet verschiedene mathematische Operationen. Informieren Sie sich in der Java Doc über diese Klasse.
- 3. Sie werden Methoden der Java Klasse String brauchen. Denken Sie daran, dass ein String eine Aneinanderreihung von char ist. Die Klasse String ermöglicht Ihnen, auf die einzelnen Zeichen zuzugreifen. Suchen Sie die passende Methode in der String Java Doc.
- 4. Sie können die Methode valueOf der Klasse Integer nutzen, um eine Zeichenkette, welche einen Dezimalwert repräsentiert, in einen Integer umzuwandeln. Beispiel: Integer a = Integer.valueOf("42")
- 5. Sie können die Methode getNumericValue der Klasse Character nutzen, um einen char in seinen numerischen Wert umzuwandeln. Informieren Sie sich in der Java Doc über diese Methode.

# **3.3 TestDriver**

Schreiben sie einen Klasse BinaryConverterTestDriver und testen Sie die Klasse BinaryConverter mit verschiedenen Werten.

# **3.4 Validierung**

Implementieren Sie eine Klasse BinaryNumberValidator mit einer Methode validate(String) welche einen Boolean liefert. Diese Methode liefert true, falls der gegebene String eine valide Binärzahl ist und false, falls dies nicht der Fall ist. Der BinaryConverter soll eine Instanz dieser Klasse verwenden, um die gegebene Binärzahl zu prüfen. Falls es sich nicht um eine Binärzahl handelt, soll eine Fehlermeldung ausgegeben werden.

# **3.5 Alternative Umwandlung**

Finden Sie mit Hilfe der Java Doc herraus, wie Sie die Methode parseInt (String, int) der Klasse Integer nutzen können, um die vorzeichenlose Umwandlung zu implementieren. Erzeugen Sie dazu eine eigene Klasse AlternativNoSignConversion und erweitern Sie die Klasse BinaryConverter so, dass ein dritter Modus - welcher die neue Klasse verwendet - unterstütz wird.